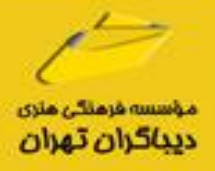

# **طراحی داشبوردهای مدیریتی در Microsoft Power BI**  $\bullet$

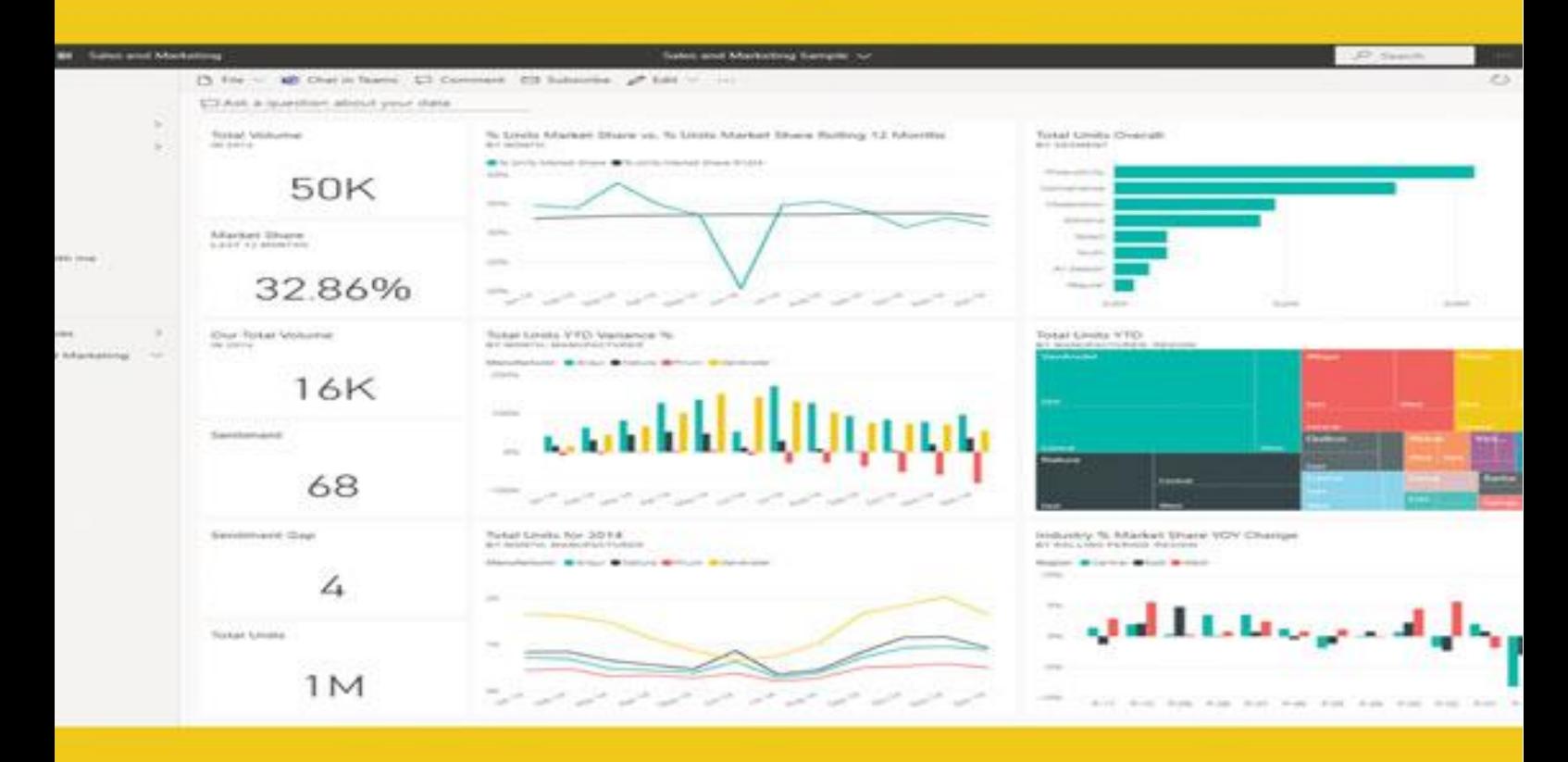

روزبه اميرعصامي

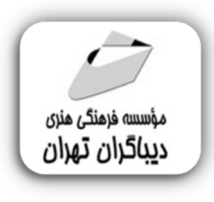

 *به نام خدا* 

## **طراحی داشبوردهاي مدیریتی در Microsoft Power BI**

**مؤلف:** 

**روزبه امیر عصامی** 

هرگونهچاپ وتکثیرازمحتویاتاینکتاب بدوناجازهکتبی ناشرممنوع است. متخلفان به موجب قانون حمايت حقوق **مؤلفان،مصىنفانوھىرمىدانتحتپيگردقانونىقرارمىگيرىد.** 

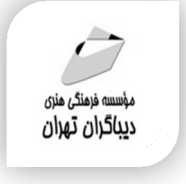

### **عنوان كتاب: طراحی داشبوردهاي مدیریتی در Microsoft Power BI**

- **مولف** : **روزبه امیرعصامی**
- **ناشر**: **موسسه فرهنگی هنري دیباگران تهران** 
	- **ویراستار**: مهدیه مخبري **صفحه آرايي**:فرنوش عبدالهی
	- - **طراح جلد**:داریوش فرسایی
			- **نوبت چاپ**: اول
			- **تاريخ نشر**: 1401
			- **چاپ و صحافي:** صدف
				- **تيراژ**100: جلد

 **شابك**: -4 978-622-218-610 **نشاني واحد فروش:** تهران، ميدان انقلاب، خ كارگر جنوبي، روبروي پاساژ مهستان، پلاک ١٢٥١١-تلفن: ٢٢٠٠٤۶ -١١١١-۶۶۴١ **فروشگاههاي اينترنتي ديباگران تهران : WWW.MFTBOOK.IR www.dibagarantehran.com**

سرشناسه:امیرعصامی،روزبه-1361، عنوان و نام پدیدآور: طراحی داشبوردهاي مدیریتی در bi power microsoft /مولف: روزبه امیرعصامی؛ ویراستار: مهدیه مخبري. مشخصات نشر: **تهران : دیباگران تهران 1401:** مشخصات ظاهري**378**: **ص:مصور،** شابک: **978-622-218-610-4** وضعیت فهرست نویسی: **فیپا** موضوع:نظام هاي داشبورد مدیریت dashboard(management information systems) :موضوع موضوع: پاور بی.آي. مایکروسافت(فایل کامپیوتر) microsoft power bi(computer file) :موضوع موضوع: هوش تجاري-برنامه هاي کامپیوتري business intelligence-computer programs :موضوع رده بندي کنگره: 30/213 HD رده بندي دیویی: 658/4038011 شماره کتابشناسی ملی8999797:

**نشانی تلگرام:mftbook @نشانی اینستاگرام دیبا publishing\_dibagaran هرکتابدیباگران،یکفرصتجدیدعلمیوشغلی. هرگوشیهمراه،یکفروشگاهکتابدیباگرانتهران.**  از طریق سایتهای دیباگران،در هر جای ایران به کتابهای ما دسترسی دارید. این کتاب با کاغذ حمایتی منتشر شده است

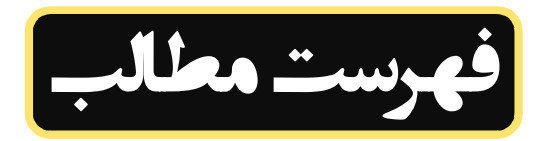

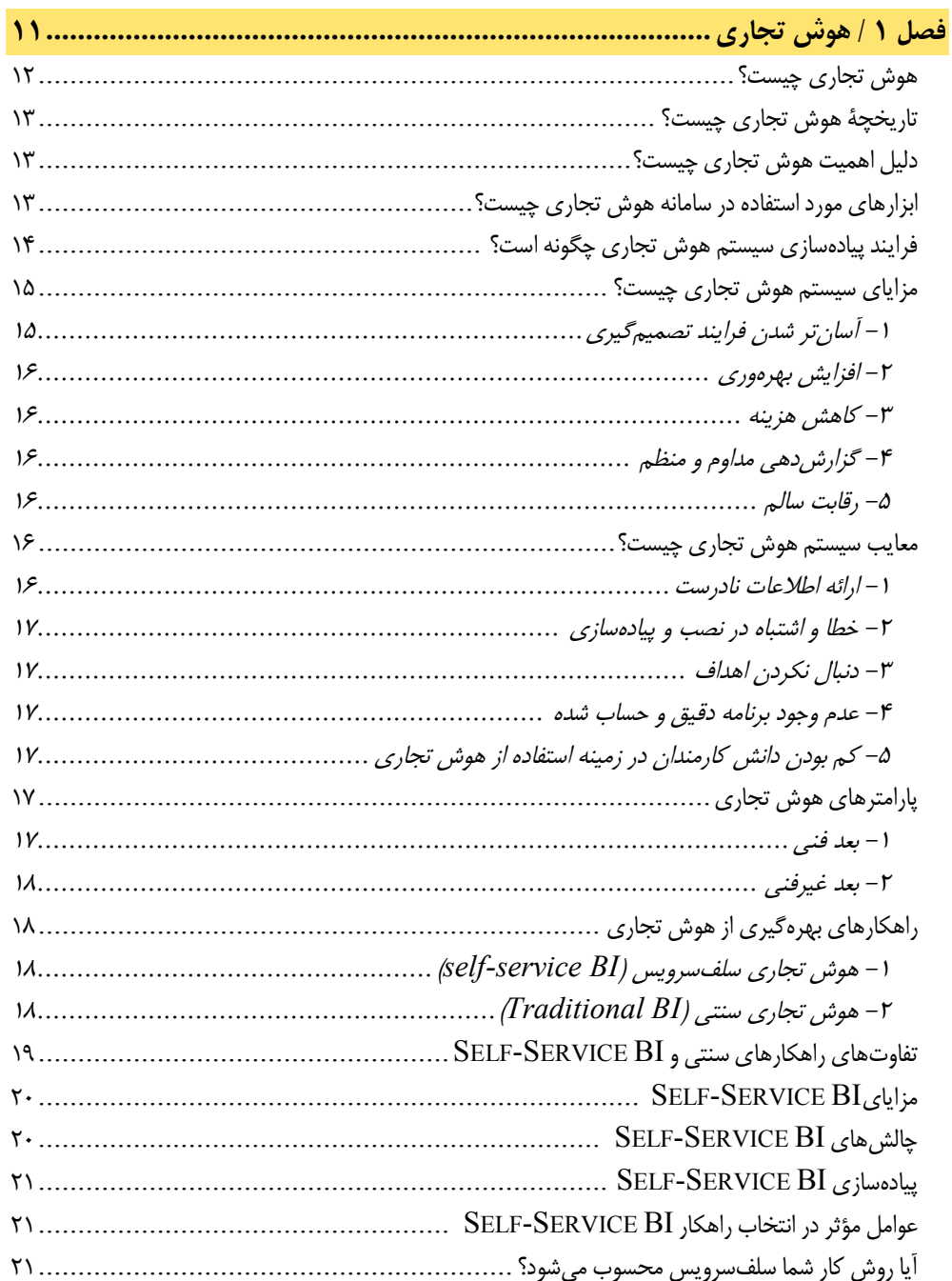

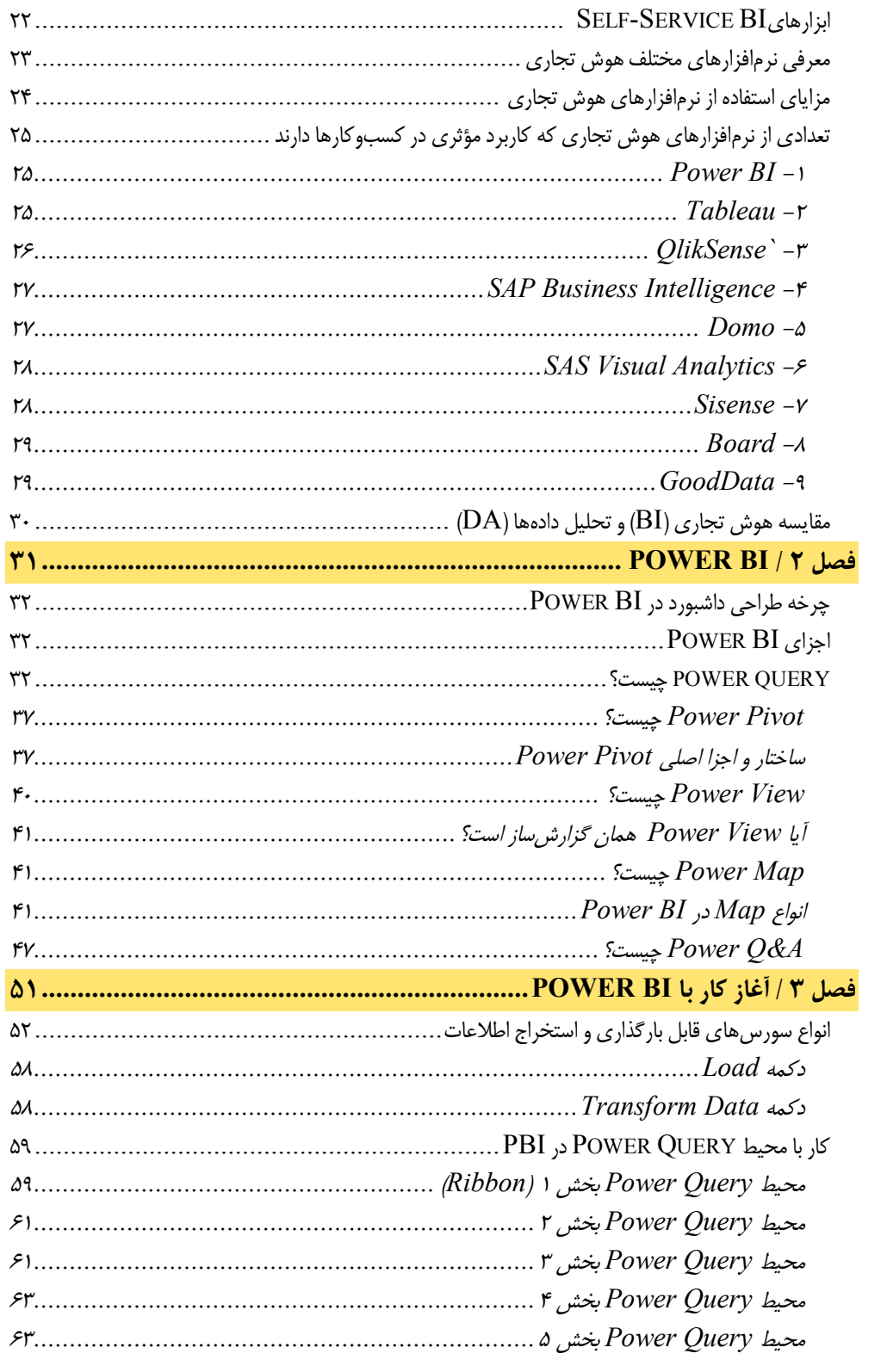

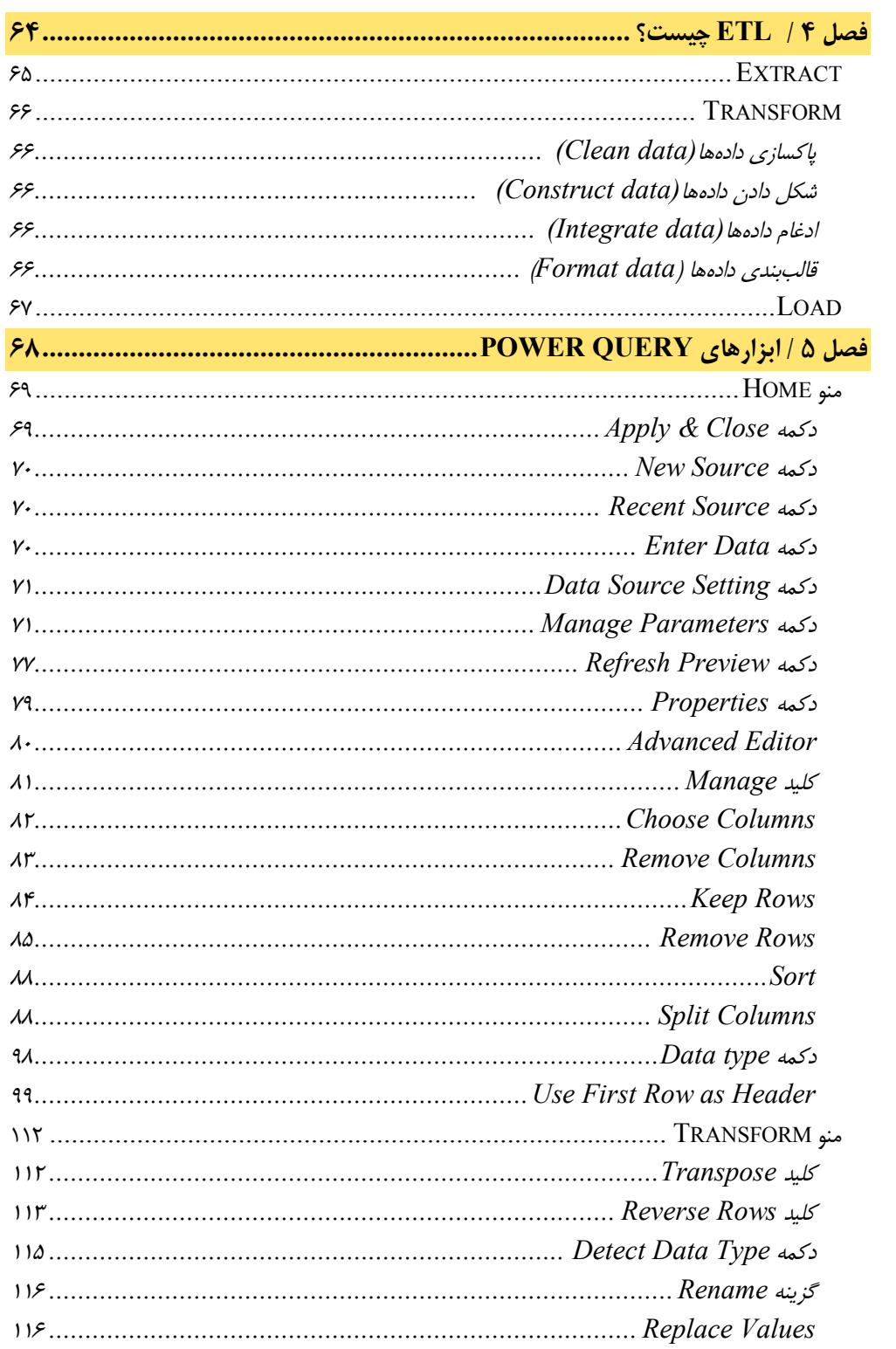

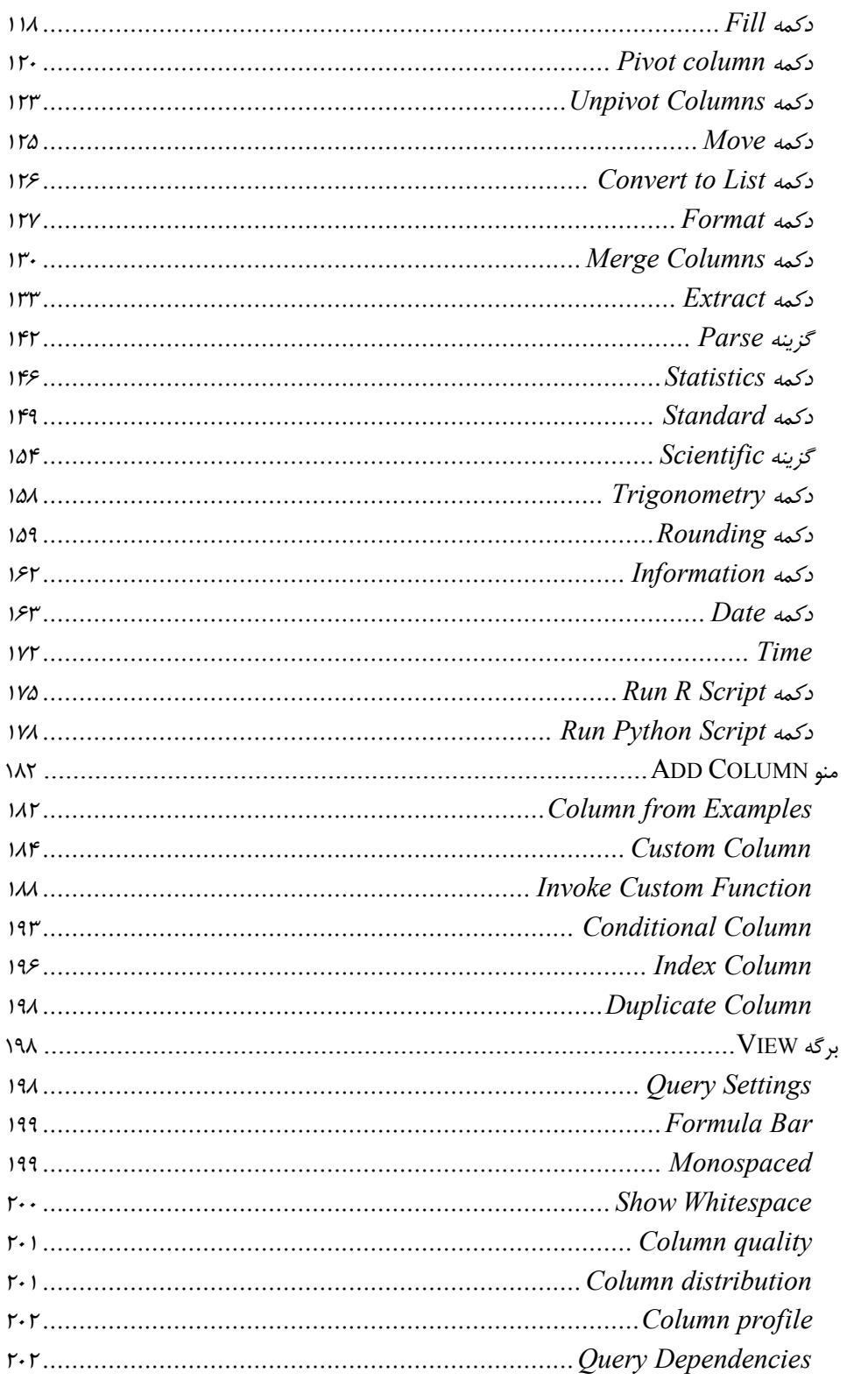

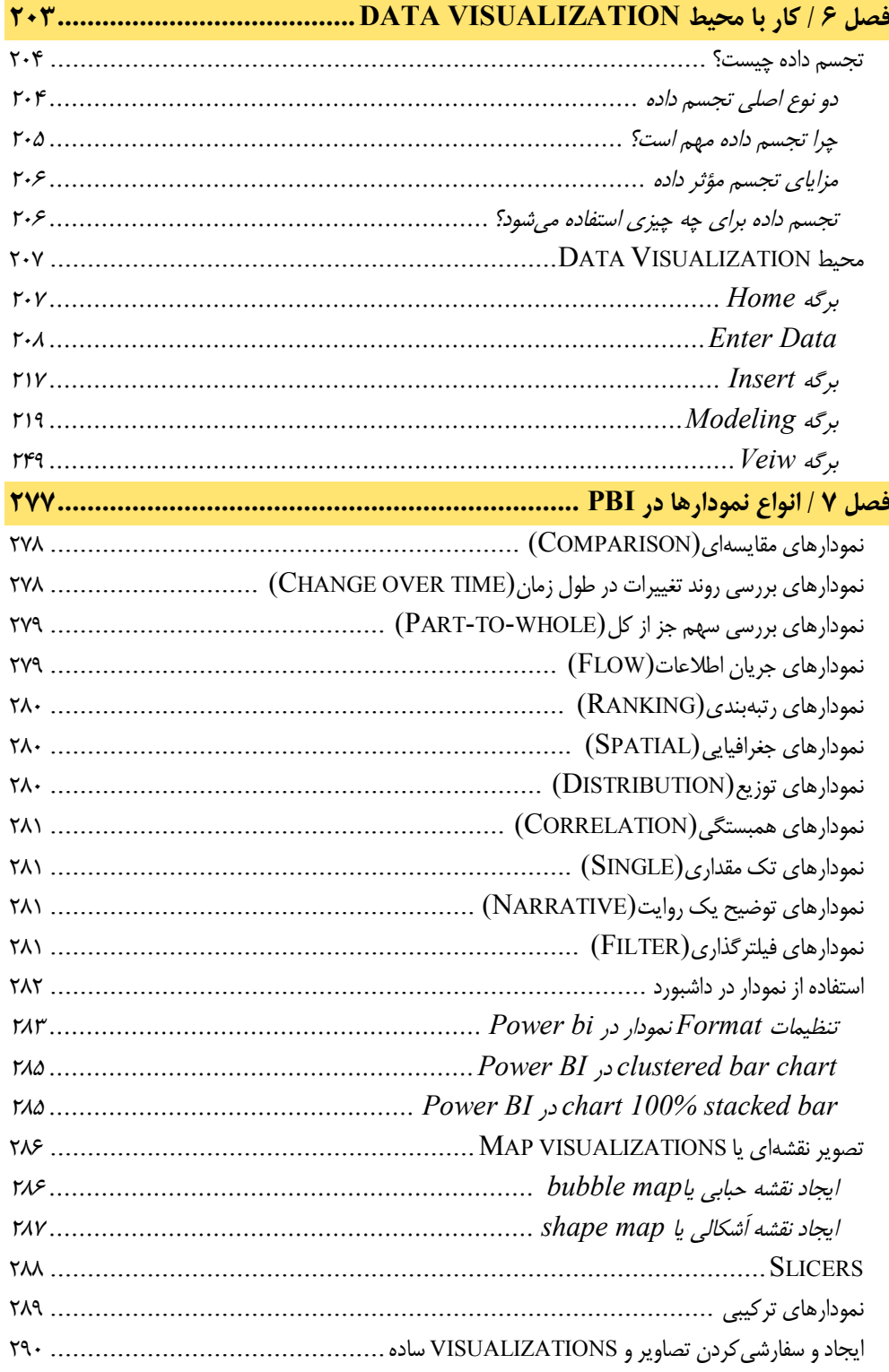

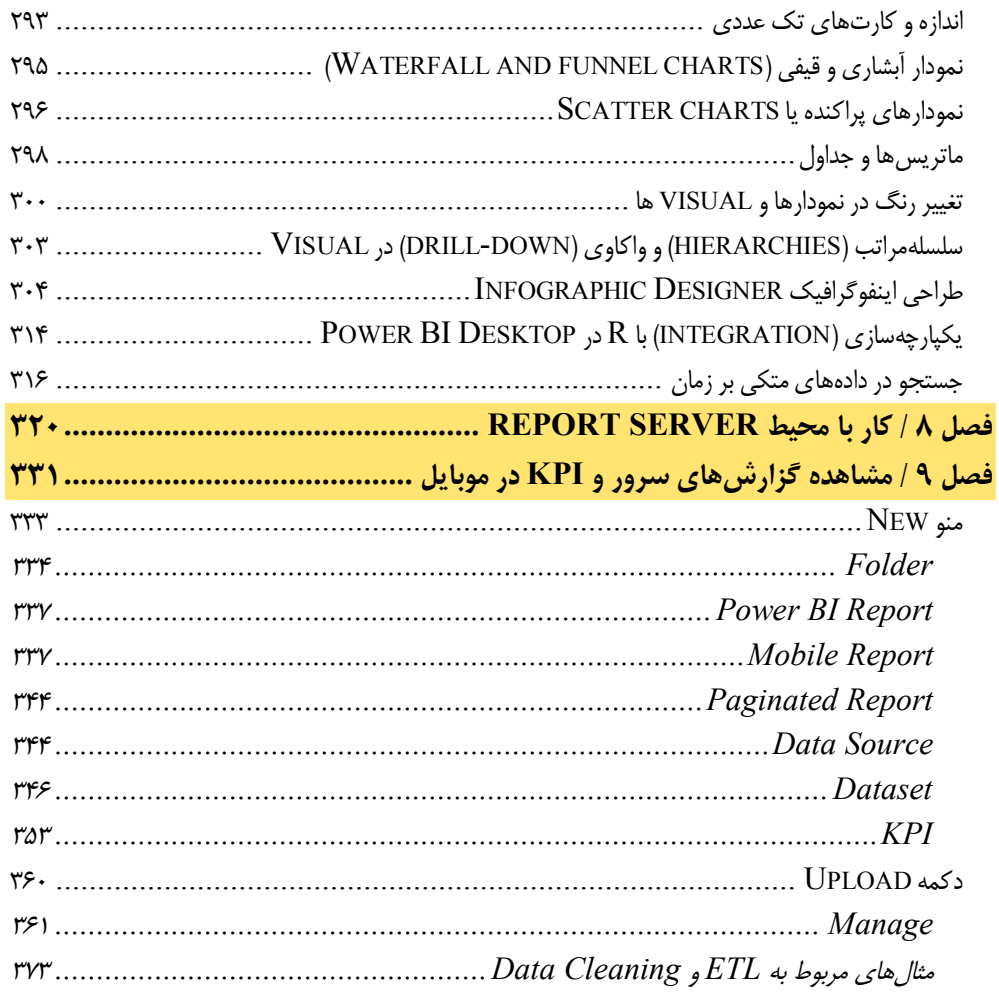

**مقدمه ناشر** 

.<br><sub>خط</sub>امثی انت بارت **مؤسسه فربنگی بهنری دیپاکران تهران** در عرصه کیاب ای با کیفیت عالی است که بتواند و .<br>خواستهای به روز جامعه فرسٖنگی و علمی کشور را باحد امکان پوشش دمد. ر<br>مرکباب دیپاکران تهران،یک فرصت جدید شغلی وعلمی

حمد و سپاس ايزد منان را كه با الطاف بيكران خود اين توفيق را به ما ارزاني داشت تا بتوانيم در راه ارتقاي دانش عمومي و فرهنگي اين مرز و بوم در زمينه چاپ و نشر كتب علمي و آموزشي گامهايي هرچند كوچك برداشته و در انجام رسالتي كه بر عهده داريم، مؤثر واقع شويم.

گستردگي علوم وسرعت توسعه روزافزون آن، شرايطي را به وجود آورده كه هر روز شاهد تحولات اساسي چشمگيري در سطح جهان هستيم. اين گسترش و توسعه، نياز به منابع مختلف از جمله كتاب را به عنوان قديميترين و راحتترين راه دستيابي به اطلاعات و اطلاعرساني، بيش از پيش برجسته نموده است.

در اين راستا، واحد انتشارات مؤسسه فرهنگي هنري ديباگران تهران با همكاري اساتيد، مؤلفان، مترجمان، متخصصان، پژوهشگران و محققان در زمينه هاي گوناگون و مورد نياز جامعه تلاش نموده براي رفع كمبودها و نيازهاي موجود، منابعي پربار، معتبر و با كيفيت مناسب در اختيار علاقمندان قرار دهد.

كتابي كه دردستداريدتأليف"**جنابآقايروزبه اميرعصامي**" است كه با تلاش همكاران ما در نشر ديباگران تهران منتشرگشته و شايسته است از يكايك اين گراميان تشكر و قدرداني كنيم.

#### **با نظرات خود مشوق و راهنماي ما باشيد**

با ارائه نظرات و پيشنهادات وخواسته هاي خود،به ما كمك كنيد تا بهتر و دقيق تر در جهت رفع نيازهاي علمي و آموزشي كشورمان قدم برداريم.براي رساندن پيام هايتان به ما از رسانه هاي ديباگران تهران شامل سايتهاي فروشگاهي و صفحه اينستاگرام و شماره هاي تماس كه در صفحه شناسنامه كتاب آمده استفاده نماييد.

مدير انتشارات

مؤسسه فرهنگي هنري ديباگران تهران dibagaran@mftplus.com

**فصل 1**Ĩ **تجاري هوش Power BI** 

 $\sqrt{ }$ **هوش تجاري چیست؟**

هوش تجاري (Intelligence Business(، به دانشی گفته میشود که حاصل تجزیهوتحلیل اطلاعـات یک شرکت یا سازمان است. این فرایند به مدیران و صاحبان مشـاغل، اطلاعـات عملـی ارائـه مـی کنـد . هوش تجاري، به کمک این دادهها، دربارة عملکرد بخشهاي مختلـف یـک سـازمان یـا شـرکت، تعـداد خریدوفروشها، عوامل مؤثر بر روند فعالیـت هـاي سـازمان و... اطلاعـات منسـجم و ارزشـمندي ارائـه میدهد که میتواند به مدیران کسبوکار در تصمیمگیريها کمک کند. همچنین سیستم هوش تجاري براي تغییر وضع موجود و بازگشت سریعتر سرمایه، راهکارهایی را ارائه میدهد.

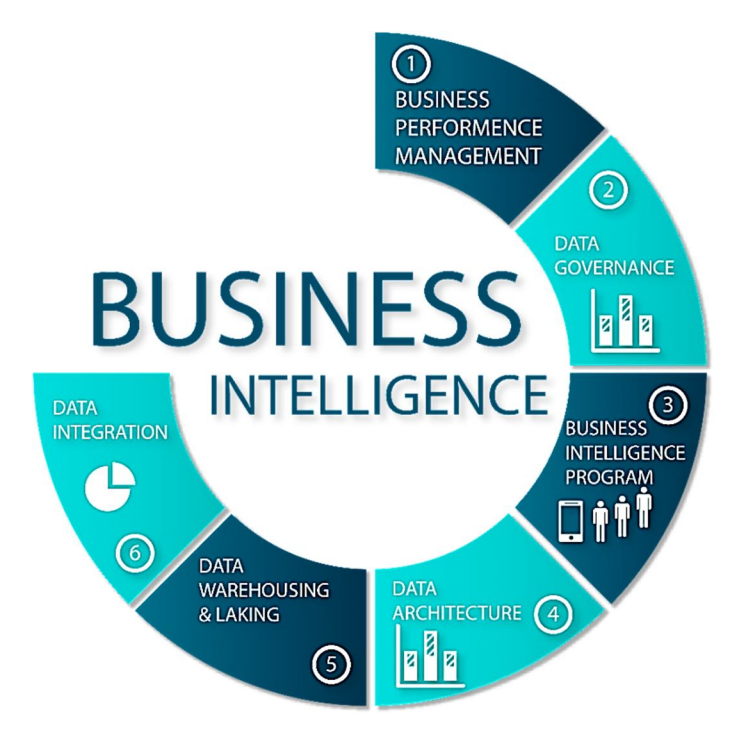

در پاسخی سادهتر به سؤال هوش تجاري چیست، میتوان گفت، انواع هوش تجاري یاBI ، بـه مـدیران کسبوکارها کمک میکند بدانند توجه به کدام عوامل سود بیشـتري بـراي آنهـا بـه همـراه دارد و چـه عواملی، باعث ضرر بیشتر و سود کمتر میشود.

درحقیقت هوش تجاری به زبان ساده، برای کسب وکارها مانند یک مشاور عمل می کند و به کمک ارقام واقعی، میزان سود در گذشته، حال و آینده را مشخص مـی کنـد . هـوش تجـاري راهکارهـاي کارآمـد و ارزشمندي ارائه میدهد تا سود مجموعه به بالاترین حد ممکن برسد.

فرایند هوش تجاري شامل چند مرحله است. طی این مراحل، اطلاعات اولیه جمـع آوري و دسـته بنـدي میشوند. دادهها، پس از بررسی و تجزیهوتحلیل بهصورت خلاصـه شـده در قالـب مـتن، عـدد، نمـودار، جدول و... ارائه میشود. در این فرایند تمامی اطلاعات در بازههاي زمانی مختلف، جمعآوري و مقایسه

میشوند. درنهایت سیستم هوش تجاري، پیشبینیها و راهکارهـایی بـراي تغییـر و بهبـود وضـعیت در آینده ارائه میدهد.

### **تاریخچۀ هوش تجاري چیست؟**

استفاده از هوش تجاري به نخستین سالهاي اختراع رایانه برمیگـردد . هرچنـد در آن زمـان، رایانـه هـا مثل امروز چندان هوشمند و پیشرفته نبودند، اما میتوانستند در تجزیهوتحلیل دادهها کمک کنند.

مفهوم هوش تجاري، اولین بار در سال 1989 توسط هوارد درسنر مطرح و به ایـن شـکل تعریـف شـد : هوش تجاري ابزاري براي کمک به سازمانها است که به کمک آن پایش اطلاعات انجـام مـی شـود . BI براي گرفتن تصمیمات مهم و کاربردي مورد استفاده قرار میگیرد.

#### **دلیل اهمیت هوش تجاري چیست؟**  uN)

درصورتی که یک سازمان یا شرکت، بخواهد میزان سود و نحوة عملکرد خود را به شکل دسـتی بررسـی کند، به نیروي انسانی و زمان زیادي نیاز خواهد داشت. در این روش، کسبوکارها به اطلاعـات نـاقص و پیش پاافتادهاي دست پیدا می کنند که کارآمدي چندانی ندارد؛ درحالی که هوش تجاري قـادر اسـت در زمانی کوتاه اطلاعات و آمار دقیقی از عملکرد شرکتها ارائه دهد.

هوش تجاري، عوامل مختلف مانند میزان خریدوفروش، تـاریخ، سـاعت، عوامـل محیطـی و... را مـورد توجه و بررسی قرار میدهد. سپس به تفسیر دادهها میپردازد. مثلاً مردم یک منطقه کـدام محصـول را بیشتر خریداري میکنند یا کدام محصولات در بین مردم یک شهر، تقاضاي چندانی ندارد. این دادهها و اطلاعات به مدیران کسبوکارها کمک می کند تا درزمینـهٔ سـرمایه گـذاری روی محصـولات و خـدمات خود، همچنین زمان و نحوة ارائه آنها درستترین تصمیم را بگیرند.

سیستم هوش تجاري میتواند اطلاعات خود را از دادههاي موجود در گذشته یا دادههاي جدیـد تـأمین کند. این دادهها میتواند اطلاعات ذخیـره شـده در انبـار دادههـا و یـا دادههـایی باشـد کـه بـه تـازگی جمعآوري شده یا در حال تولید هستند.

### **ابزارهاي مورد استفاده در سامانه هوش تجاري چیست؟**

سیستم هوش تجاري شامل طیف وسـیعی از برنامـه هاسـت، از جملـه تجزیـه وتحلیـل اطلاعـات، ارائـه گزارشهاي سازماني، پردازش آنلاين و... است. اين ابزارها بـر پايـهٔ تكنولـوژي OLAP (On-Line (Processing Analytical توسعه داده شدهاند. از مزیتهاي این فناوري این است که میتوان انـواع دادهها را به سیستم وارد کرد، سپس تعیین کرد آنها بر چه اساسی طبقهبنـدي شـده و چگونـه نمـایش داده شوند.

براي طراحی جداول و نمودارهاي مختلف نیز، از ابزار تجسم دادهها استفاده میشود. همچنـین سیسـتم هوش تجاري یا BI قادر است از فرمهاي پیشرفته مانند فرمهاي داده کاوي، پیشبینی، آمارگیري و... پشتیبانی کند.

ابزار گزارشدهی سیستم هوش تجاري، میتواند شـامل ابـزار Reports Crystal SAP باشـد، یـا در بستههاي پیچیده سیستم ERP مانند 3 / R SAP و Suite Business-E Oracle، ارائـه گـزارش انجام شود.

**فرایند پیادهسازي سیستم هوش تجاري چگونه است؟**

براي استفاده از سیستم هوش تجاري هیچ محدودیتی وجود ندارد. هر کسبوکاري کـه داراي اطلاعـات قابل مقایسه و اندازه گیري باشد و یا نیاز به اطلاعات دقیق و کامل راجع به میزان سرمایه و سـود خـود داشته باشد، میتواند از این سیستم استفاده کند، اما چگونه سیستم هوش تجـاري را در سـازمان مـورد نظر پیادهسازي کنیم؟

همان طور که پیشتر اشاره کردیم، پیادهسازي سیستم BI شامل جمعآوري دادهها، آنالیز آنهـا و ارائـه نتیجه است. در ادامه هرکدام از این مراحل را بهطور خلاصه بررسی میکنیم.

اطلاعات هر سازمان باید برای تیم مدیریت، قابل فهم و تجزیهوتحلیل باشـد؛ بنـابراین بهتـر اسـت تـیم مدیریتی هر سازمان مشخص کند که اطلاعات به چه شکل در اختیار آنها قرار گیـرد . مـثلاً گـزارش هـا شامل چه موارد باشند؟ در گزارشها باید از چه مواردي صرفنظر شود؟ بهتر است مطالب در چه قـالبی ارائه شوند؟ و...، اینها مواردي هستند که سیستم هوش تجاري باید به جمعآوري آنها بپردازد.

پس از اینکه انتظارات شرکت مشـخص شـد، تـیم پیـادهسـازي $\mathrm{BI}$  ، بایـد بـه طراحـی داشـبوردهای و قالبهاي مشخص شده اقدام کند. بهعنوان مثال، چگونگی دسترسی مدیران به گزارشها در این مرحله طراحی و پیادهسازي میشود.

در سیستم هوش تجاري، نحوة جمعآوري اطلاعات اهمیت زیادي دارد و همه دادهها باید بـه درسـتی در اختیار این سیستم قرار داده شوند؛ چراکه هوش تجاري قرار است بـه پـیش بینـی، بررسـی ضـعف هـا و همچنین دلایل سود و زیان کسبوکار بپردازد؛ بنابراین بهتر است یـک پایگـاه ذخیـره سـازي اطلاعـات راهاندازي شده و سایر بخشهاي سازمان، با این بخش ارتباط و تعامـل داشـته باشـند . بـه ایـن ترتیـب دادههاي همه بخشها در یک قسمت مشخص و قابل دسترس نگهداري خواهند شد.

در این مرحله طرح مورد نظر در سیستم هوش تجاري، باید به شکل آزمایشی، پیاده سازي شده و مـورد استفاده قرار گیرد. هرچند در این سیستم، دقیقترین برنامهها و فرمولها مورد استفاده قرار مـی گیـرد، اما امکان بروز مشکل و خطا هم دور از انتظار نیست؛ بنابراین این مرحله باید چندین بار تکرار شـود تـا با کاهش میزان خطاها، نتیجه دلخواه به دست آید.

در مرحلۀ آخر نتایج بررسیها مشخص میشود، سیستم همواره اطلاعات بـه روزرسـانی شـده را نیـز بـه سایر اطلاعات خود اضافه می کند و شما می توانید بهصورت آنلاین، گزارش های سیستم  $\rm BI$  را مشــاهده کنید.

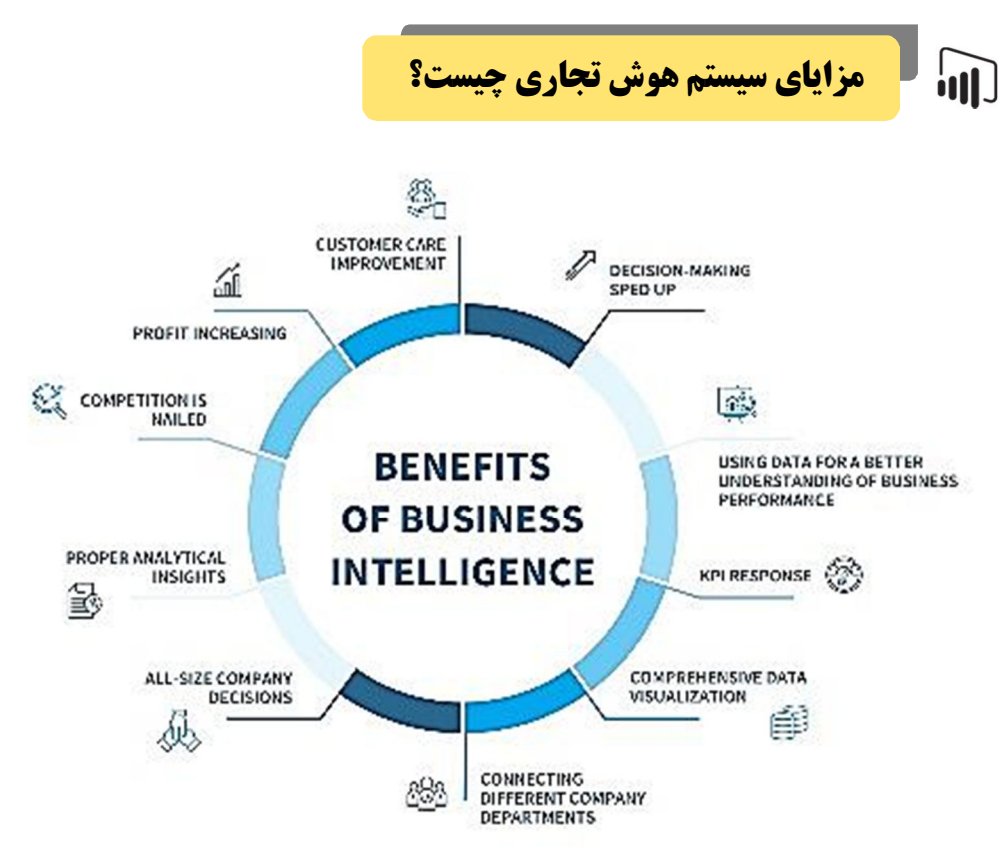

هوش تجاري مزایاي متعددي براي کسب وکارها دارد کـه بـه معرفـی و بررسـی تعـدادي از ایـن مزایـا میپردازیم.

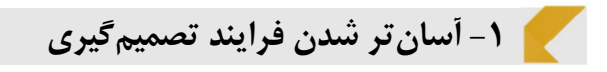

بـا در دسـترس قرارداشـتن دادههـا و اطلاعـات آمـاري، مـیتوانیـد بـا توجـه بـه شـرایط، تصـمیمات هوشمندانهاي بگیرید. بهعنوان مثال، پاسخ به سؤالاتی مانند: بهتر است با چه اشـخاص و شـرکت هـایی همکاري کنید؟ واردشدن به چه رابطهاي باعث زیان میشود؟ چه چیزي سـودآوري بیشـتري دارد و...، با سیستم هوش تجاري ممکن است. حتی شما به کمک این سیستم میتوانیـد پیشـنهاداتی را دریافـت کرده و اقداماتی انجام دهید که سودآوري بیشتري دارند؛ بنابراین توجه به گـزارش هـاي سیسـتم BI و تصمیمگیري براساس آنها، میتواند باعث موفقیت یک کسبوکار شود.

### **-2 افزایش بهرهوري**

همان طور که در قسمت قبل اشاره کردیم، هوش تجاري عواملی که باعث سود و زیـان در کسـب وکـار میشوند را معرفی میکند. با شناسایی عوامل زیانآور و حذف یا اصلاح آنها، میتـوان از زیـان بیشـتر و درنهایت ورشکستگی کسبوکار جلوگیري کرد.

### **-3 کاهش هزینه**

سیستم هوش تجاري میتواند هزینههاي اضافی سازمانها براي استخدام نیروي انسانی را کاهش دهد و مراحل جمعآوري، آنالیز و دستهبندي اطلاعات را با دقت و سرعت بالا انجام دهد.

### **-4 گزارشدهی مداوم و منظم**

مدیر یک سازمان یا شرکت، براي مدیریت مطلوب و کارآمد، نیازمند گزارشدهی منظم همـۀ بخـش هـا است. انجام این فرایند به صورت دستی، کاري دشوار، زمانبر و هزینه بر است. سیستم هوش تجاري این امکان را فراهم می کند که گزارشات هر بخش به صورت مستمر، جامع و کامل، به مـدیر سـازمان ارائـه شود و او هر زمان که بخواهد آنها را به صورت جداگانه بررسی کند.

### **-5 رقابت سالم**

رقابت زمانی جذاب است و به پیشرفت کسب وکار شما کمک می کند که آمـار دقیقـی از سـود و زیـان، پیشبینی راجع به آینده، میزان فروش و... و بهطورکلی آگاهی نسبتاً کاملی از شرایط کسبوکار خـود داشته باشید. وقتی بدانید قرار است دقیقاً چه کاري انجام دهید، رقابت با دیگران، جالب و هیجانانگیـز خواهد بود.

#### **معایب سیستم هوش تجاري چیست؟**  inN

هرچند هوش تجاري مزایاي زیادي دارد، اما باید توجه داشته باشـید کـه عـواملی هـم وجـود دارد کـه برخی پروژههاي مبتنیبر هوش تجاري را با شکست روبهرو میکند.

### **-1 ارائه اطلاعات نادرست**

همانطور که بیان کردیم، هوش تجاري در هر سازمان، به اطلاعاتی که بـه آن داده مـی شـود، بسـتگی دارد. درصورتی که اطلاعات درست و کامل به سیستم  $B$ I ارائه نشود، همه محاسبات با نقـص و اشـتباه روبرو می شوند؛ بنابراین اگر از این سیستم استفاده می کنید، برای جلوگیری از ایجاد مشکل و خطا، باید سعی کنید اطلاعات درست در اختیار آن قرار دهید.

### **-2 خطا و اشتباه در نصب و پیادهسازي**

سیستم هوش تجاري مجموعهاي از نرمافزارها و پلتفرمها است. اگر در هر کدام از مراحـل پیـاده سـازي این سیستم، خطایی رخ دهد، نتایج گزارشات اشتباه خواهد بود؛ بنـابراین لازم اسـت از صـحت تمـامی مراحل نصب، اطمینان حاصل شود.

### **-3 دنبال نکردن اهداف**

براي پروژههاي هوش تجاري باید اهدافی تعیین و مشخص شود؛ چراکه سیستم BI اهـدافی کـه بـراي آن تعریف و تعیین شده را دنبال می کند. اگر مدیران و کارکنان سازمان، اهداف تعیـین شـده را تغییـر دهند یا نادیده بگیرند، سیستم هوش تجاري درست عمل نخواهد کرد و بنـابراین فایـده چنـدانی بـراي سازمان نخواهد داشت.

#### **-4 عدم وجود برنامه دقیق و حساب شده**

قرار است با سیستم هوش تجاري، اهداف سازمان با جدیت دنبال شوند؛ بنابراین یک برنامه ریزي دقیـق و حساب شده از ملزومات پروژههاي مبتنیبر هوش تجاري است.

**-5 کم بودن دانش کارمندان در زمینه استفاده از هوش تجاري** 

از آنجا که سیستم هوش تجاري هر چند مدت، بهروزرسانی میشود و روشهاي جدیدي ارائه میدهـد، کارکنان سازمان براي اجرا و بهکارگیري آن باید آموزشهاي لازم را دریافت کنند. در غیـر ایـن صـورت، نتیجۀ سودمندي حاصل نخواهد شد.

### **پارامترهاي هوش تجاري**

براي پیادهسازي و راهاندازي سیستم هوش تجاري، دو پارامتر مهم وجود دارد:

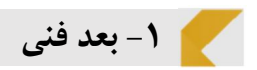

بعد فنی، اولین و مهمترین بخش هوش تجاري است که به ساخت انبار داده و عملیات مربوط به انتقـال داده، ابزارهاي داشبوردساز و مکعبهاي اطلاعاتی مـی پـردازد . ایـن بخـش شـامل 3 مرحلـه شـناخت و تحلیل کسبوکار، طراحی انبار داده و تهیه گزارش است.

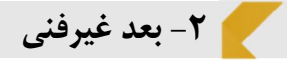

بخش غیرفنی یا فرهنگی هوش تجاري، مربوط به طرز تفکـر و نحـو ة اسـتفاده اسـت . موفقیـت در ایـن بخش به تغییرپذیري مستمر و انعطاف سازمانی نیاز دارد. در این بخش، تصمیمگیريها براساس دادههـا و اطلاعات موجود صورت میگیرد.

و در انتها هوش تجاري یا BI به معنی استفاده کارآمد و مؤثر از نرم افزار براي انتقـال دادههـا و تبـدیل آنها به اطلاعات عملی است.

این اطلاعات منجر به تدوین استراتژي هاي مناسب براي موفقیـت کسـب وکـار و درنهایـت تصـمیمات راهبردي خواهد شد. همان طور که پیش تر اشاره کردیم،  $\rm BI$  براي کسبوکارها مانند یک مشـاور عمـل کرده و با ارائه راهکارهاي ارزشمند و مؤثر، باعث میشود سود مجموعه به بالاترین حد ممکن برسد.

#### **راهکارهاي بهرهگیري از هوش تجاري**  m)

**-1 هوش تجاري سلفسرویس (BI service-self (**

امروزه بسیاري از شرکتها در پی پیادهسـازي راهکارهـاي BI Service-Self و سـوق دادن کـاربران کسبوکار به اتخاذ تصمیمات داده محور بـدون وابسـتگی بـه کارکنـان فنـی سـازمان هسـتند -Self . Intelligence Business Serviceیک رویکرد تحلیل و آنالیز دادههاي سازمان اسـت کـه کـاربران کسبوکار را قادر میسازد که به دادهها دسترسی پیدا کنند و با آن کار کنند حتی اگـر پـیش زمینـه اي در زمینه علوم آمار، هوش تجاري و داده کاوي نداشته باشند. درواقع راهکارهـاي BI Service-Self به کاربران اجازه میدهند که دادهها را فیلتر، مرتب، تحلیل و بصريسازي کنند بـدون اینکـه تـیم هـاي هوش تجاري و فناوري اطلاعات سازمان را درگیر کنند.

هدف BI Service-Self قدرتمندساختن کاربران نهایی بهمنظور تصمیمگیري براسـاس تحلیـل هـاي خودشان بهجاي تکیه بر گزارشهاي از پیش ساخته شـده توسـط یـک سیسـتم هـوش تجـاري اسـت . درواقع کاربران نهایی بسته به دیدگاه خود میتوانند بهسرعت گزارشهـاي مـورد نیـاز خـود را تولیـد و تحلیل کنند. در دنیاي سریع و رقابتی امروز جمعآوري و تحلیل سریع داده میتواند بـه مزیـت رقـابتی شما تبدیل شود.

#### **-2 هوش تجاري سنتی (BI Traditional (**

پلتفرمهاي هوش تجاري سنتی ابزارهایی را براي تبدیل دادهها به بینشهاي عملی ارائه مـی دهنـد کـه سازمانها از آن براي تصـمیم گیـري اسـتراتژیک و تـاکتیکی تجـاري اسـتفاده مـی کننـد . ایـن امـر بـه متخصصان آمار، تجزیهوتحلیل یا علم داده نیاز دارد.

### **تفاوتهاي راهکارهاي سنتی و BI Service-Self**

در راهکارهاي سنتی هوش تجـاري کنتـرل داده در اختیـار دانشـمندان داده و تـیم فنـاوري اطلاعـات سازمان است. درواقع در این رویکرد کاربران کسب وکار درخواست گزارش مورد نیاز خود را به تیم فنـی ارائه میدهد. تیم فنی نیازمنديها را بررسی میکند. مدتزمانی طول مـی کشـد تـا دادههـا اسـتخراج، تبدیل و در انبار داده بارگذاري شوند عملیـات (ETL (و درنهایـت گـزارش مـورد نیـاز را تولیـد و بـه کاربران کسبوکار تحویل دهند.

اما برعکس معماري BI Service-Self توسط افرادي مورد اسـتفاده قـرار مـی گیـرد کـه از توانـایی و مهارت فنی بالایی برخوردار نیستند. در این رویکرد به کاربر آموزش داده میشود که چـه دادههـایی در دسترس است و چگونه می توان براساس این دادهها، عمل بصـري سـازي را انجـام داد و براسـاس نتـایج تحلیل تصمیمگیري کرد.

درواقع افراد فنی سازمان انبار داده را ایجـاد مـی کننـد و زیرسـاخت لازم را فـراهم مـی آورنـد . کـاربران کسبوکار که دانش فنی بالایی ندارند با کمک BI Service-Self بـه صـورت خودکفـا گـزارش هـا و تحلیل های مورد نیاز خود را ایجاد می کنند.

### **Traditional BI vs. self-service BI**

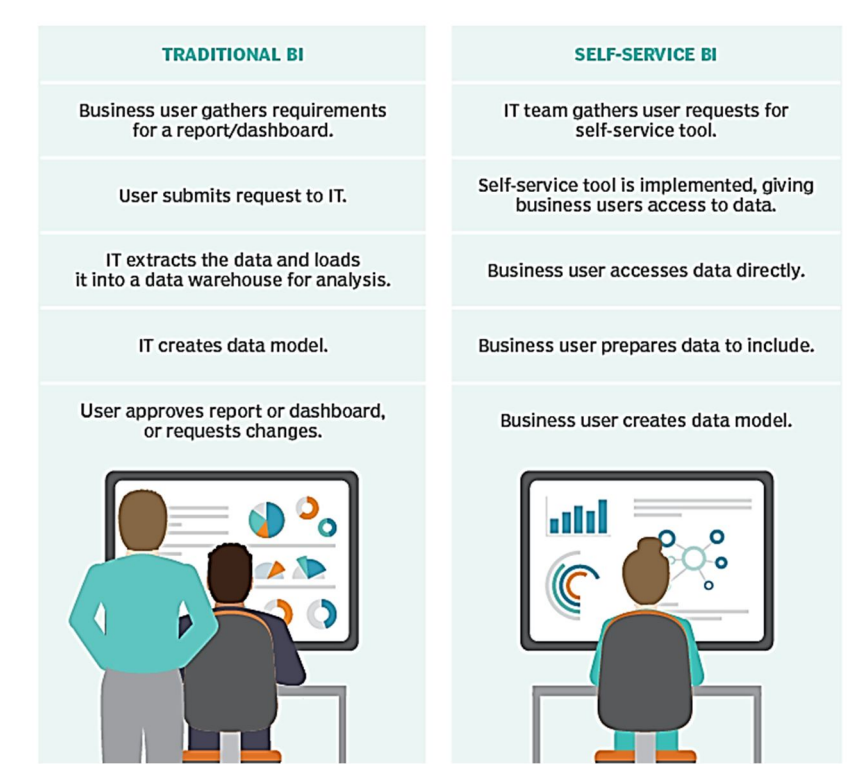

#### m  **Self-Service BI مزایاي**

قادر ساختن کاربران کسبوکار به تصمیمگیري براساس گزارشها و تحلیلهایی کـه توسـط خودشـان انجام شده است، تیم فنی را از ساخت اکثر گزارشها رها میکند. درواقع تیم فناوري اطلاعات میتوانـد به وظایف اصلی خود در جهت دستیابی به هدفهاي سازمان بپردازد.

همچنین قادر ساختن کاربران کسبوکار به ساخت گزارش و تصمیمگیري منجـر بـه واکـنش سـریع و چابکی تصمیمات میشود. راهکارهايBI Service-Self معمولاً سـریع، کـم هزینـه و داراي انعطـاف بالاتر نسبت به راهکارهاي سنتی هستند.

از طرفی کاربر نهایی کسبوکار، بهتر از همه نیاز خود را میشناسد و میداند چـه چیـزي مـورد نیـاز او است. همچنین میداند بهترین نحوة نمایش مدنظرش کدام است. درحالیکه ممکن است کـاربران فنـی درنهایت نتوانند نیازهاي او را به شکل مـورد انتظـار او پوشـش دهنـد . درواقـع بیشـتر مواقـع برخـی از نیازمنديها هنگام ترجمه نادیده گرفته میشوند و حتی از بین میروند.

بهطورکلی BI Service-Self کنترل بیشتري را در اختیار کاربران نهایی قرار میدهد و کار افراد فنی را تسهیل میکند.

### **Self-Service BI چالشهاي**

در نگاه خوشبینانه BI Service-Self کنترل بیشتري را در اختیار کاربران نهایی قرار میدهد و کـار افراد فنی را تسهیل میکند، اما این موضوع به این سادگی هم نیسـت . BI Service-Self کـاربران را قادر میسازد هر زمانی که بخواهند به داده دسترسی پیدا کنند و آن را به شکل مـورد نیازشـان تبـدیل کنند. این مزیت تیغ دو لبه است که ممکن است معایبی نیز داشته باشد.

درواقع کاربر نهایی ممکن است باري به سیستم تحمیل کند که سیستم آمادگی و توانایی کنتـرل آن را ندارد. فرض کنید در سازمان شما 100 نفر در حال تحلیل و ساخت گزارشات مورد نیـاز خـود هسـتند که ممکن است بسیاري از آنها موازي و تکراري باشند و بار زیادي را به پایگـاه داده تحمیـل مـی کننـد . درواقـع سـپردن اختیـار تحلیـل بـه کسـانی کـه دانـش و تجربـه چنـدانی در زمینـه داده و عملکـرد (Performance(ندارند ممکن است سیستم را تا حد زیادي با کاهش عملکرد مواجه کند.

همچنین اگر یک کاربر نهایی سازمان را ترك کند چه اتفاقی می افتد؟ چه مقدار زمان لازم است تا نفر جایگزین بتواند به تحلیلهاي مشابه دست یابد؟

از طرفی وقتی مدیران میخواهند تصمیمات مهم و داده محور اتخاذ کنند نیـاز دارنـد کـه تحلیـل هـاي صحیحی را دریافت کنند. وقتی شما تحلیل را به تعداد زیادي از افراد غیر فنی مـی سـپارید اطمینـان از

اینکه تمام تحلیلهاي دریافتی صحیح است دشوار به نظر میرسد. درواقع سپردن تحلیل به افـراد غیـر فنی و کمتر آموزشدیده در زمینه داده خطر رسیدن به نتایج غلط را افزایش میدهد.

### **Self-Service BI پیادهسازي**

اگرچه راهکارهاي BI Service-Self مزایاي بسیاري با خود بـه همـراه دانـد ، امـا قبـل از اجـراي آن ملاحظاتی وجود داد. اول از همه باید بدانید که این راهکارها، راهکارهاي صددرصد کاملی نیستند. ایـن راهکارها شما را از صرف وقت و تلاش براي ایجاد انبار داده، فرایندهايETL ، سـاخت Cube بـی نیـاز نمیکند. درواقع راهکار BI service-Self یک قطعه از پازل هوش تجاري که آن را تکمیل میکنـد و جایگزینی براي آن نیست.

وقتی تصمیم به پیادهسازي این راهکار میکنید اطمینان حاصل کنید که منابع لازم بـراي پیـاده سـازي آن را دارید. بدانید دادن دسترسی به تعداد زیادي از افراد سازمان به منظور تحلیل و ایجاد گزارشات بـار زیادي به سیستم وارد می کند. اگر بار زیادي به پایگاه داده تحمیـل کنیـد درواقـع مزایـاي آن را بـراي کاربران از بین میبرید. همانطور که پیشتر گفته شـد کـاربران BI Service-Self افـراد غیـر فنـی هستند و ممکن است با اجراي کوئري و گزارشات سنگین عملکرد سیستم را تا حد زیادي تحـت تـأثیر قرار دهند.

### **عوامل مؤثر در انتخاب راهکار BI Service-Self**

عوامل بسیاري در انتخاب راهکارهاي هوش تجـاري اهمیـت دارنـد . یکـی از مهمتـرین عـواملی کـه در انتخاب راهکار BI Service-Self اهمیت دارد سـهولت اسـتفاده اسـت . بـه اعتقـاد بسـیاري سـهولت استفاده از راهکار BI Service-Self مهمترین عامل در انتخاب راهکار است.

مورد بعدي کیفیت بصريسازي راهکار BI Service-Self است. توانایی ایجاد گزارشهاي بـا کیفیـت یکی از مهمترین عوامل در انتخاب راهکارهاي هوش تجاري است.

یکی از عوامل مهم دیگر در انتخاب راهکار هوش تجاري قابلیت آمادهسازي داده میباشد. درواقع راهکار مورد نظر باید بهسادگی هرچه بیشتر قابلیـت اسـتخراج، تبـدیل و تمیزکـردن داده را بـه کـاربر بدهـد . قابلیت اتصال آسان به منابع مختلف و متنوع داده نقش بسزایی در انتخاب راهکار مورد نظر دارد.

#### **آیا روش کار شما سلفسرویس محسوب میشود؟**   $\sqrt{ }$

اگر واقعاً میخواهید بدانید که راهکار مورد استفاده شما واقعـاً بـه عنـوان BI Service-Self شـناخته میشود سؤالهاي صفحه بعد را مطرح کنید.

- اتصال به منابع مختلف داده بهسادگی صورت میپذیرد؟
- به چه میزان کدنویسی براي آمادهسازي و تمیزکردن داده نیاز دارید؟ آیا به دانش فنی عمیـق نیاز دارید یا خیر؟
	- آیا کاربران کسبوکار خودکفا هستند یا بهطور مداوم نیاز به پشتیبانی افراد فنی دارند؟

#### $\sqrt{ }$  **Self-Service BI ابزارهاي**

ابزارهاي بسیار زیادي در زمینه BI Service-Self وجود دارد و تقریباً تمام غولهـاي هـوش تجـاري ابزاري در این زمینه براي کاربران خود درنظر گرفتهاند، اما ابزارهـایی مثـل BI Power Microsoft، Tableau، view Qlik و Sense Qlik از جمله ابزارهاي هوش تجاري به شمار میآینـد کـه بسـیار قدرتمند بوده و در کشور ایران بسیار مورد استفاده قرار می گیرند. از SISENSE و Salesforce نیـز میتوان بهعنوان ابزارهاي معروف BI Service-Self نام برد. اگر با ابزارهاي BI Service-Self کـار کرده باشید حتماً متوجه پیشرفت این ابزارها شدهاید. گارتنر هر ساله گزارشی منتشر میکند و وضعیت ابزارهاي هوش تجاري را مشخص میکند.

در آخـرین گـزارش منتشرشـده از سـوي گـارتنر ابـزار BI Power Microsoft در صـدر ردهبنـدي ابزارهاي هوش تجاري قرار گرفته است.

در تصاویر زیر میتوانید نرمافزارهاي معروف سلفسرویس را از سال 2017 تا 2022 مقایسه کنید.

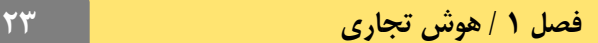

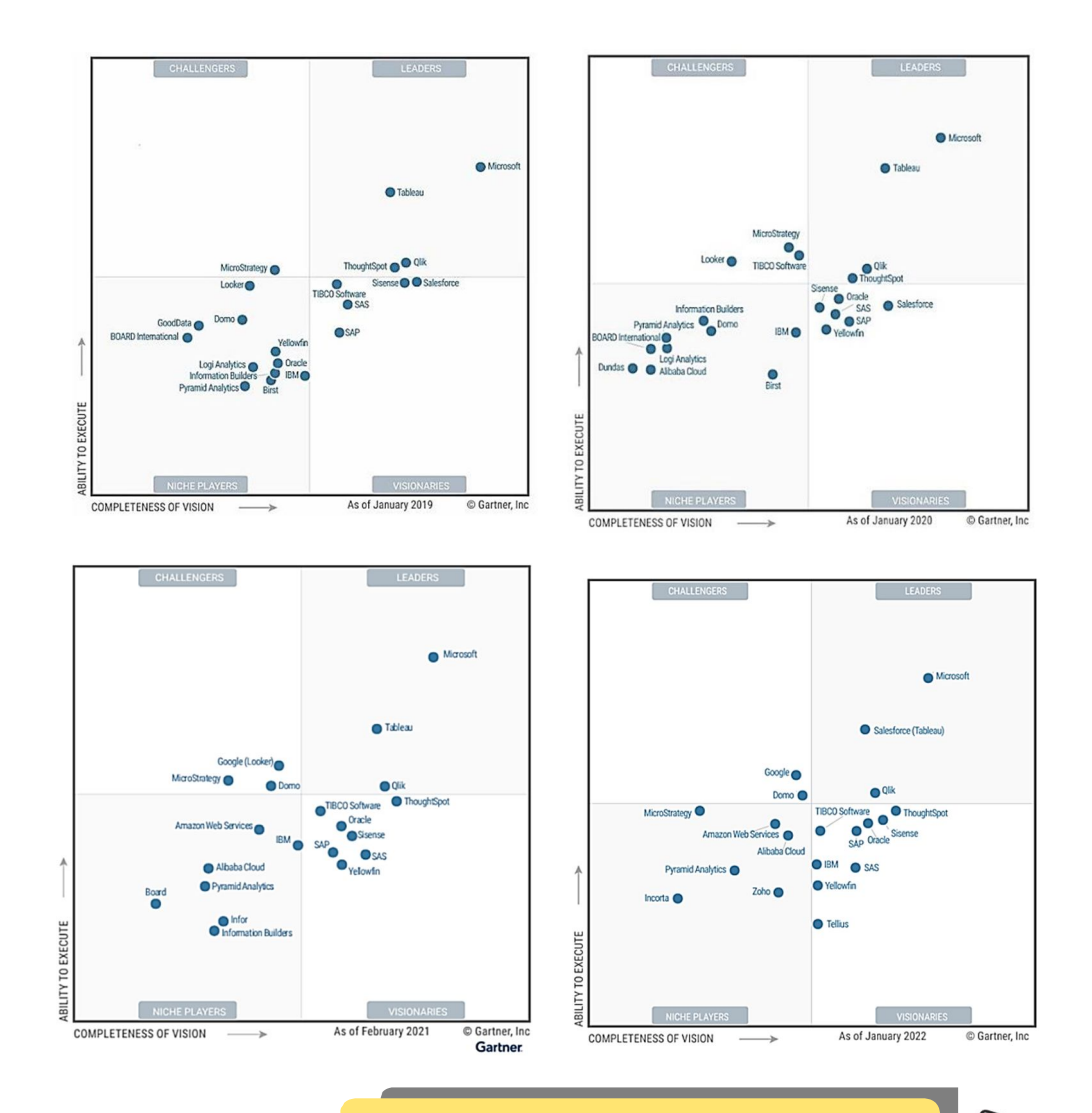

 $\widehat{\mathsf{H}}$ **معرفی نرمافزارهاي مختلف هوش تجاري** 

براي معرفی نرمافزارهاي هوش تجاري باید گفت، امروزه کسـب وکارهـا همگـام بـا تکنولـوژي، در حـال پیشرفت هستند و در مسیر رسیدن به دورهاي جدید، قدم برمیدارند. پیشرفت در کسبوکارها، نیازمند سبک جدیدي از مدیریت و کنترل است. این سـبک جدیـد، بایـد قابلیـت کنتـرل و سـاماندهی حجـم گستردهاي از دادهها و اطلاعات را داشته باشد. از اینرو بهترین سبک مدیریت، استفاده از هوش تجاري است. با استفاده از نرمافزارهاي هوش تجاري میتوانید دادههاي شرکتها را جمعآوري، تجزیـه وتحلیـل کنید.

ممکن است از خودتان بپرسید چرا باید از نرمافزارهاي هوش تجاري استفاده کنم؟

نرمافزارهای هوش تجاری به شما کمک می کنند تا راندمان، کارایی و درنهایـت نتـایج کلـی سیسـتم را افزایش دهید و بخشهاي مختلف شرکت شما را در هر زمینهاي کـه باشـد، تحلیـل و بررسـی خواهنـد کرد. همچنین کشف دادهها و تحلیل آنها، که نیازمند تخصص کارشناسان است، در حـال حاضـر کـاري است که همه با استفاده از نرمافزارهاي هوش تجاري، میتوانند انجام دهند.

نرم افزارهاي هوش تجاري، به شما دیدي ویژه براي دستیابی به مواردي مانند رشد، حل مسائل ضروري، جمعآوري دادههاي شرکت در مکانی مطمئن و پیشبینی نتـایج آینـده خواهنـد داد. همچنـین کـاربرد هوش تجاري در صنایع مختلف امري است که امروزه بر همگان واضح است.

هدف اصلی نرمافزارهاي هوش تجاري، جمعآوري دادههاي عظیم و تفسـیر سـاده و عمقـی آنهـا اسـت . علاوهبر موارد گفته شده، نرم افزارهاي هـوش تجـاري، قابلیـت ارزش گـذاري کسـب وکارهـا را دارنـد و می توانند پیش بینی های برخط و آنلایـن از فعالیـت هـای گونـاگون شـرکت یـا سـازمان، بـه مـدیران و کارفرمایان نشان بدهند.

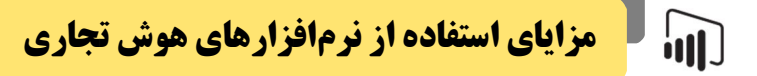

بهطور خلاصه میتوان مزایاي استفاده از نرمافزارهاي هوش تجاري را بدینصورت بیان کرد:

- نرمافزارهاي هوش تجاري، جزئیات کسبوکار شما را به خوبی روشن میکند.
- این نرم افزارها مهمترین اطلاعات هر بخش را بهصورت مصور در قالب یک داشبورد مـدیریتی در اختیار شما قرار میدهد.
- نرمافزارهاي هوش تجـاري، شـاخص هـاي کلیـدي عملکـرد (KPI (را در اختیـار شـما قـرار میدهد. بهاینترتیب شما قادر خواهید بود عملکرد کسبوکارتان را بسنجید.
- با وجود نرمافزارهاي هوش تجاري میتوانید براي افزایش بهرهوري سازمان و کاهش هزینهها، بهتر و آگاهانهتر تصمیم بگیرید.
- ابزارهاي هوش تجاري جمعآوري دادهها و اطلاعات را سادهتر کرده و آنها را به صورتی مجسم میکند که بتوانید معنیشان را راحتتر درك کنید، اما اینکه این فرایند تا چـه انـدازه سـاده باشد و اینکه شما چگونه میتوانید دادهها را تجسم کنید، بـه ابـزاري کـه انتخـاب مـی کنیـد بستگی دارد.